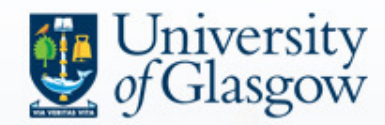

## **EPrints Funding Data and Workflow**

**William J Nixon and Lesley DrysdaleUniversity of Glasgow**

**Open Repositories 2010 8th July 2010, Madrid, Spain**

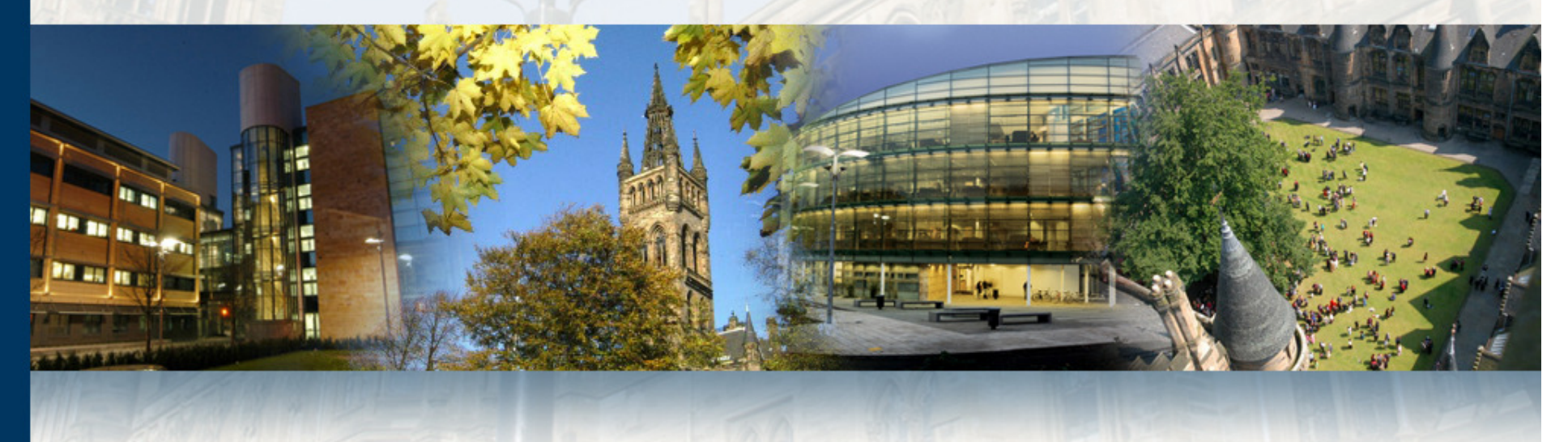

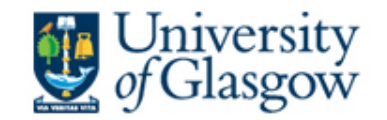

## **The Enrich Project (April 2009 – March 2010)**

- • Establish Enlighten as a comprehensive University-wide repository and central publications database
- Create staff profiles using data from core institutional systems including the repository and the Research System
- Ensure compliance with funders' open access grant and award policies using the Research System
- Improve publicity for research activity and •outputs
- Funded by JISC

# **Research System**

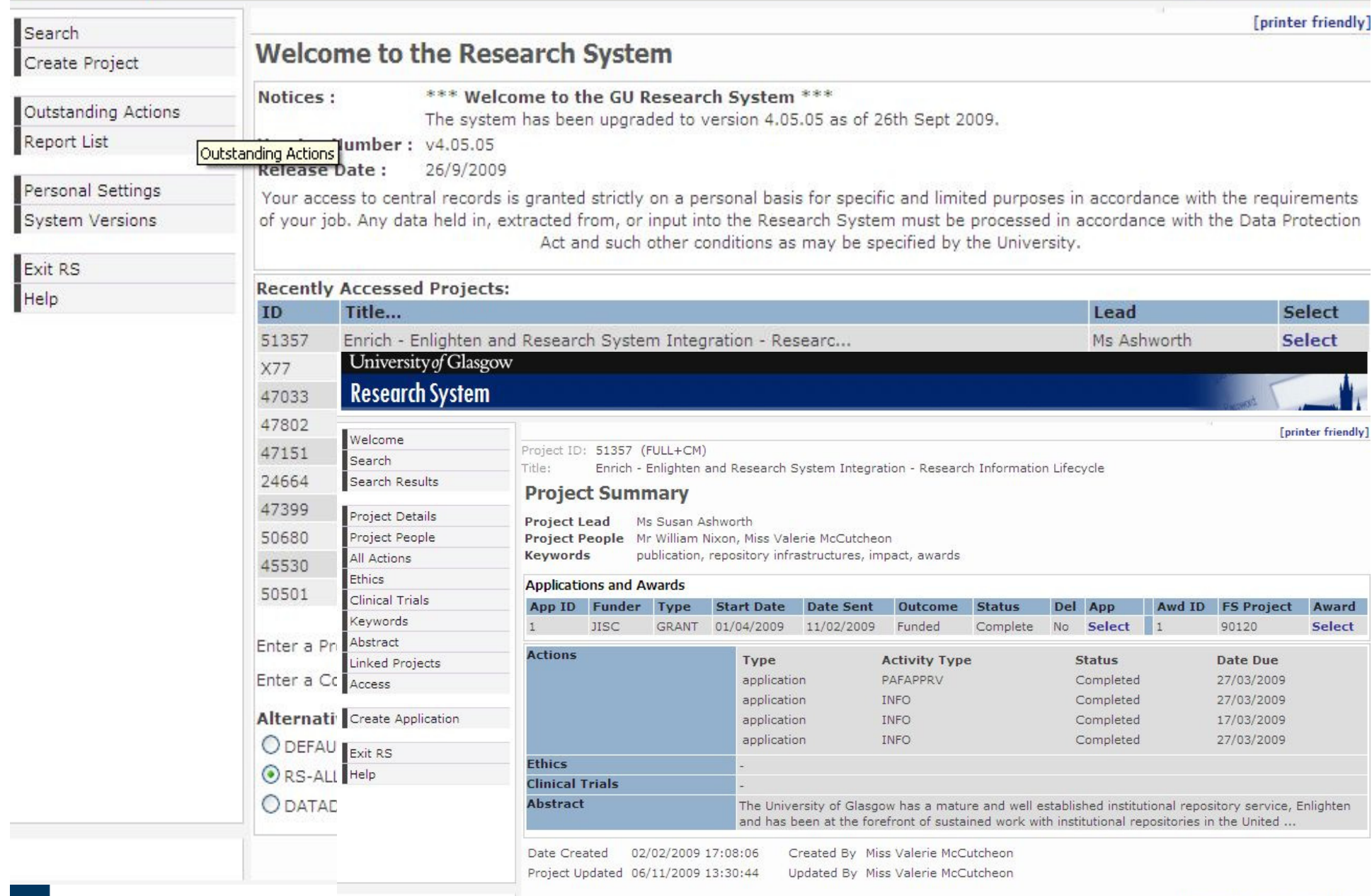

#### A-Z : STAFF | ACADEMIC DEPARTMENTS | DEGREES | SERVICES | search

 $\lambda$ 

 $\overline{\mathbf{r}}$ 

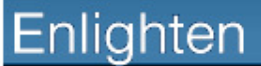

Research publications by members of the University of Glasgow

 $home > services > Enlighten$ 

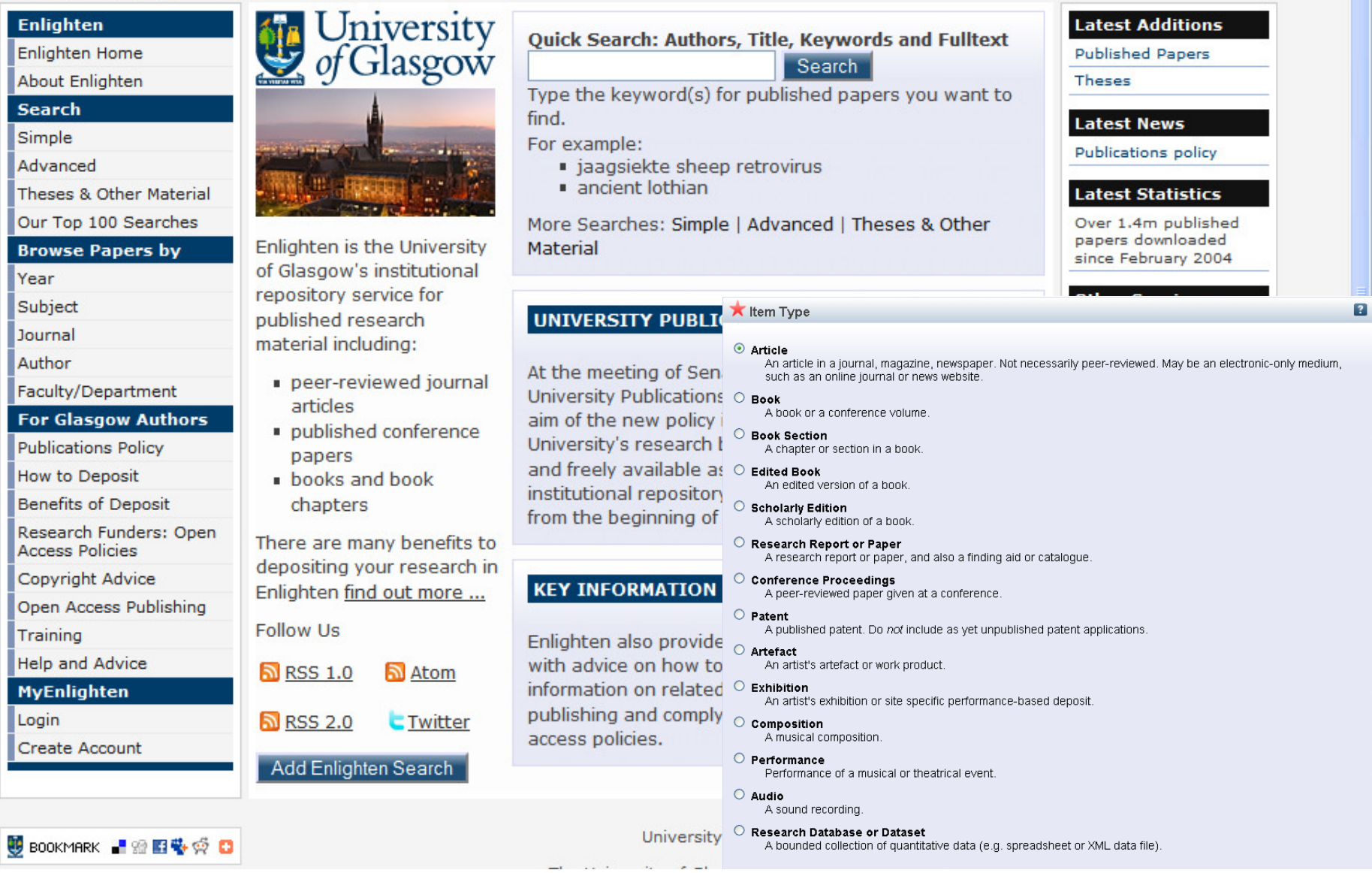

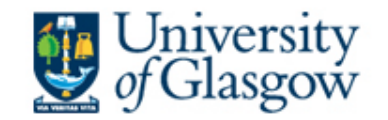

## **State of Enlighten - July 2010**

- •12,500 User records
- 25,000 Publication records
- •1,435 Records from 2009 onwards (227 FT)
- 2,400+ Full text papers

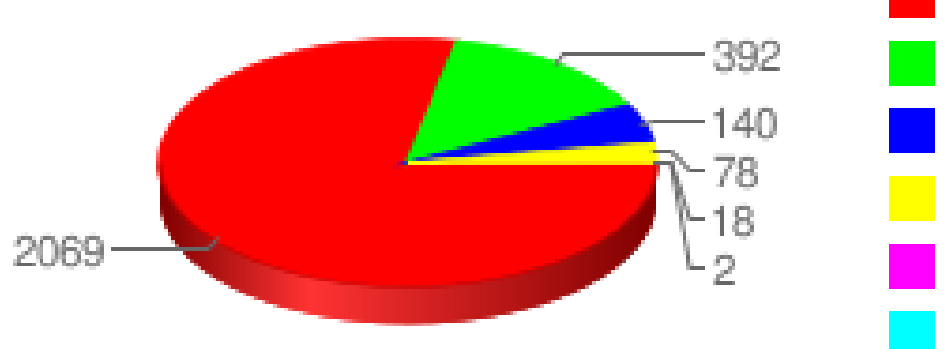

Portable Document Format Hypertext Markup Language Unknown Portable Document Format - Archival **Rich Text Format** Other

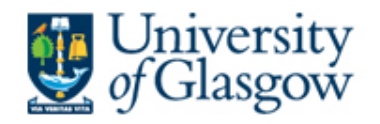

## Scaling up - Graph of Enlighten's Growth

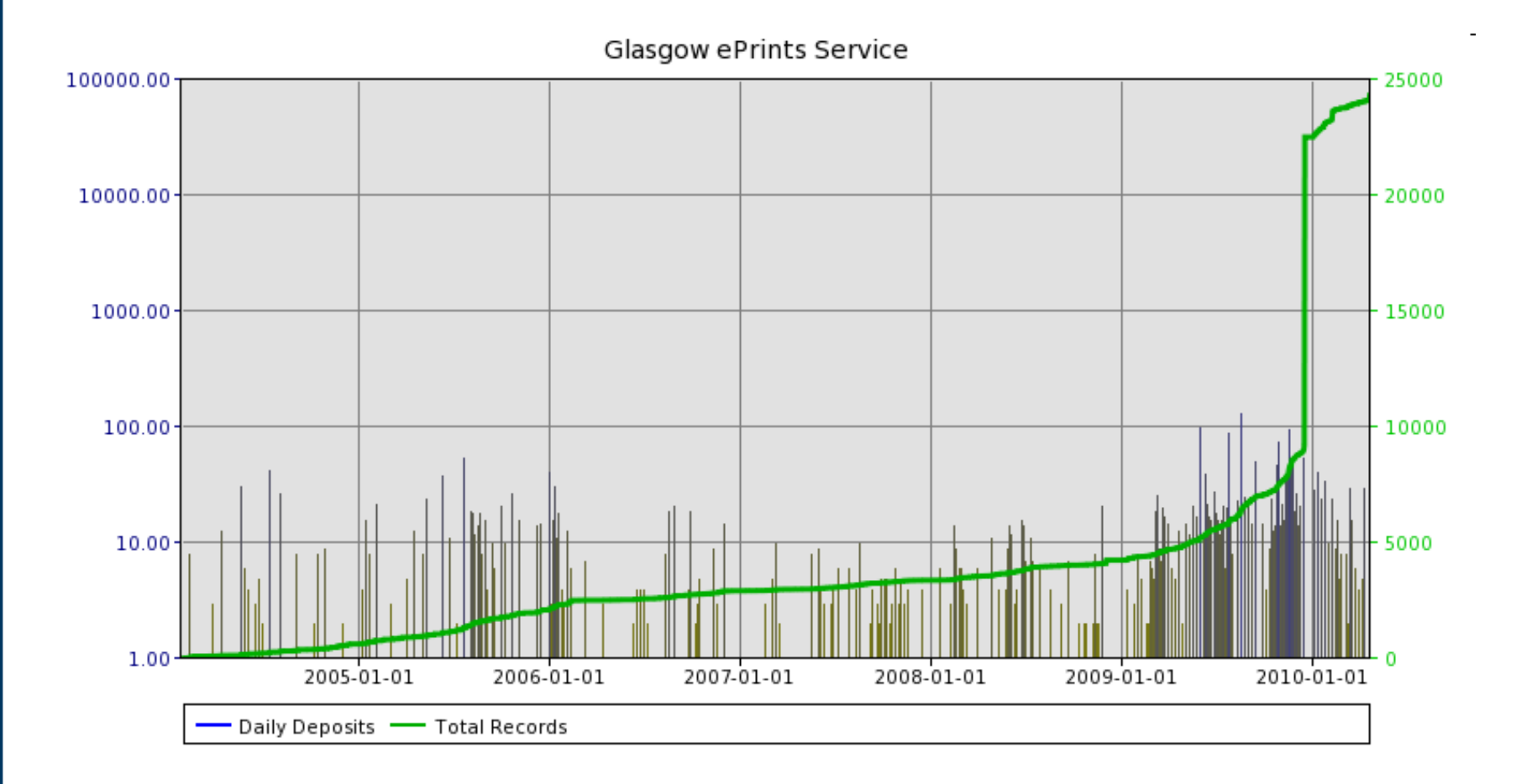

Source: ROAR

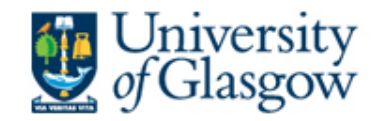

### **Adding Funder Data**

•New Funding option in the deposit workflow

Type  $\rightarrow$  Upload  $\rightarrow$  Details  $\rightarrow$  Subjects  $\rightarrow$  Funding  $\rightarrow$  Deposit

- $\bullet$  Use project data from the Research System but only includes projects marked as "publicity yes" – Library staff will check.
- •New Research Funder browse view
- Funder data can be added with a new  $\bullet$ autocomplete field

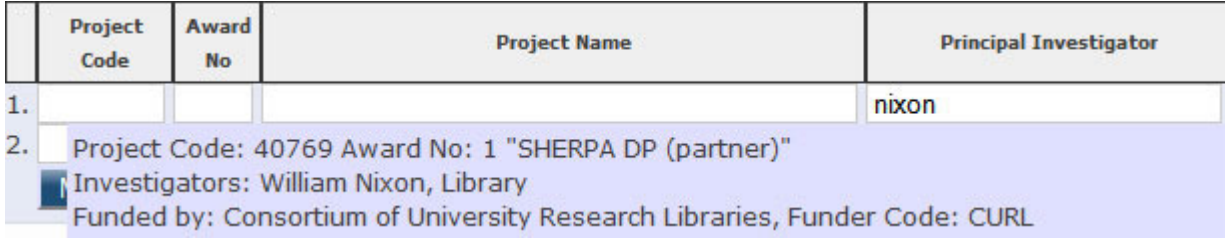

#### A-Z : STAFF | ACADEMIC DEPARTMENTS | DEGREES | SERVICES | search

### Enlighten

#### **Research publications by members of the University of Glasgow**

#### $home > services > Enlichten$

#### Enlighten

#### Enlighten Home

- About Enlighten
- Latest Additions

#### **Search**

Simple

#### Advanced

- Theses & Other Material
- Top 100 Searches

#### **Browse Papers by**

- Year
- Subject
- Journal
- Glasgow Author
- Research Funder
- Faculty/Department

#### **MyEnlighten**

Login (GUID)

### $\overline{\mathbf{a}}_{\text{RSS 1.0}}$   $\overline{\mathbf{a}}_{\text{Atom}}$

- 
- $\overline{\mathbf{a}}_{\text{RSS 2.0}}$   $\mathbf{c}_{\text{Twitter}}$

#### **Browse by Research Funder Name**

Please select a value to browse from the list below.

- Association Francaise Contre Les Myopathies (1)
- Biotechnology and Biological Sciences Research Council (7)
- British Academy (1)
- British Heart Foundation (3)
- Cancer Research UK (1)
- Carnegie UK Trust (2)
- Celgene Corporation (1)
- Department of Energy (1)
- $\blacksquare$  Diabetes UK $(1)$
- · Engineering & Physical Sciences Research Council (10)
- European Commission (3)
- Foundation Leducg (3)
- GlaxoSmithKline (1)
- Heart Research UK (1)
- Leverhulme Trust (1)
- Medical Research Council (54)
- Muscular Dystrophy Campaign (1)
- Myotonic Dystrophy Support Group (1)
- Natural Environment Research Council (1)
- Rett Syndrome Association Scotland (1)
- Royal Society (4)
- Royal Society of Edinburgh (1)
- Scottish Executive Health Department (1)
- Society for the Promotion of Roman Studies (1)
- . The Coca-Cola Company (1)
- Wellcome Trust (10)
- World Cancer Research Fund (1)

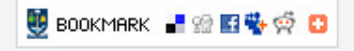

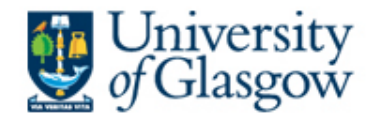

### **Funder Data in Record**

#### Enrich: improving integration between an institutional repository and a CRIS at the **University of Glasgow**

Nixon, W. (2010) Enrich: improving integration between an institutional repository and a CRIS at the University of Glasgow. In: Stempfhuber, M. and Thidemann, N. (eds.) Connecting Science with Society: The Role of Research Information in a Knowledge Based Society. Toptryk Grafisk ApS, Aalborg, Denmark, pp. 55-64. ISBN 9788773079874

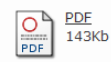

**Abstract** 

This paper provide details of the work and the lessons learned by the JISC funded Enrich project run by the University of Glasgow in the United Kingdom. Enrich provided a clear focus for the integration and enhancement of the University of Glasgow's repository, Enlighten, with other institutional systems, including our Research System [CRIS] (for funder data) and our Data Vault (for staff records). The Enrich project has demonstrated that partnership between the University Library and the Research Office, in conjunction with researchers, administrators and IT Services is critical to ensuring the successful integration of a repository and a CRIS. Enrich is part of a wider JISC funded programme in the UK: "Information Environment 2009-11" which focuses on the management, discovery and use of information resources. It was completed at the end of March 2010.

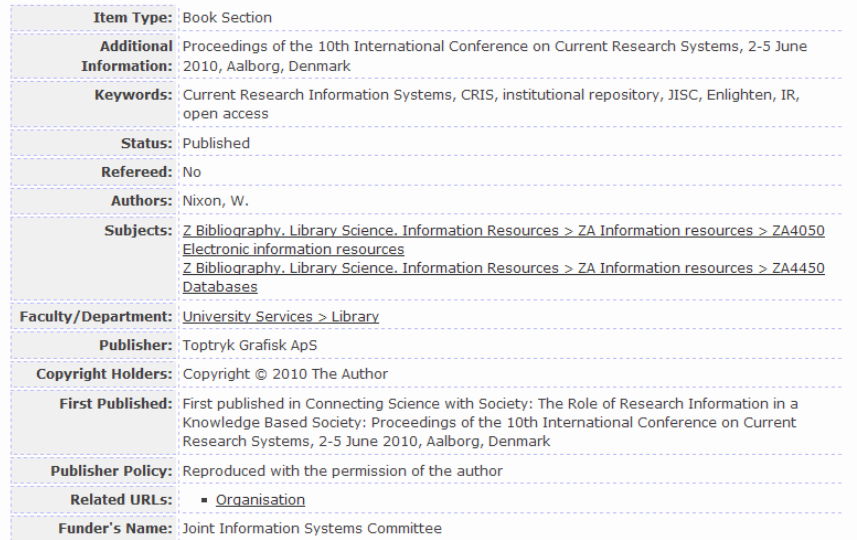

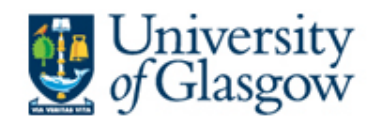

### **New Funder Compound Field**

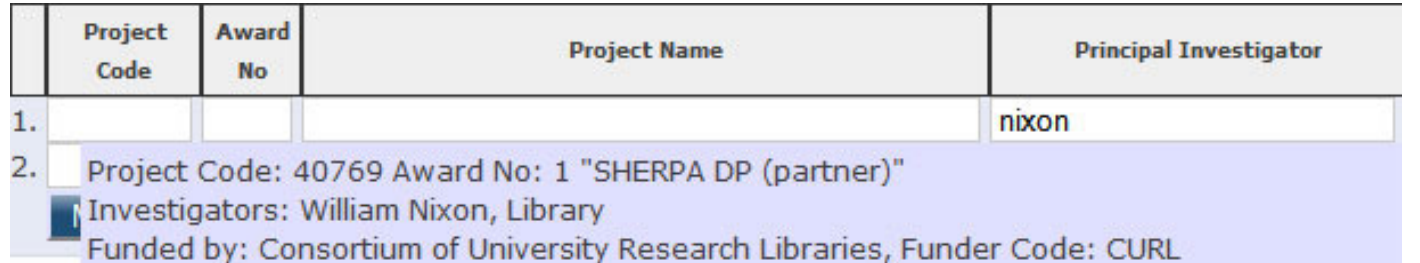

- Project Code / Award Number
- Project Name
- Principal Investigator (and co-investigators)  $\bullet$
- •Funder /Funder Code
- $\bullet$ Department
- $\bullet$ Replaced Funder and Project Fields

#### A-Z : STAFF | ACADEMIC DEPARTMENTS | DEGREES | SERVICES | search

 $\frac{1}{2}$ 

-5

 $\blacksquare$ 

# Enlighten

Research publications by members of the University of Glasgow

#### $home > services > Enlighten$

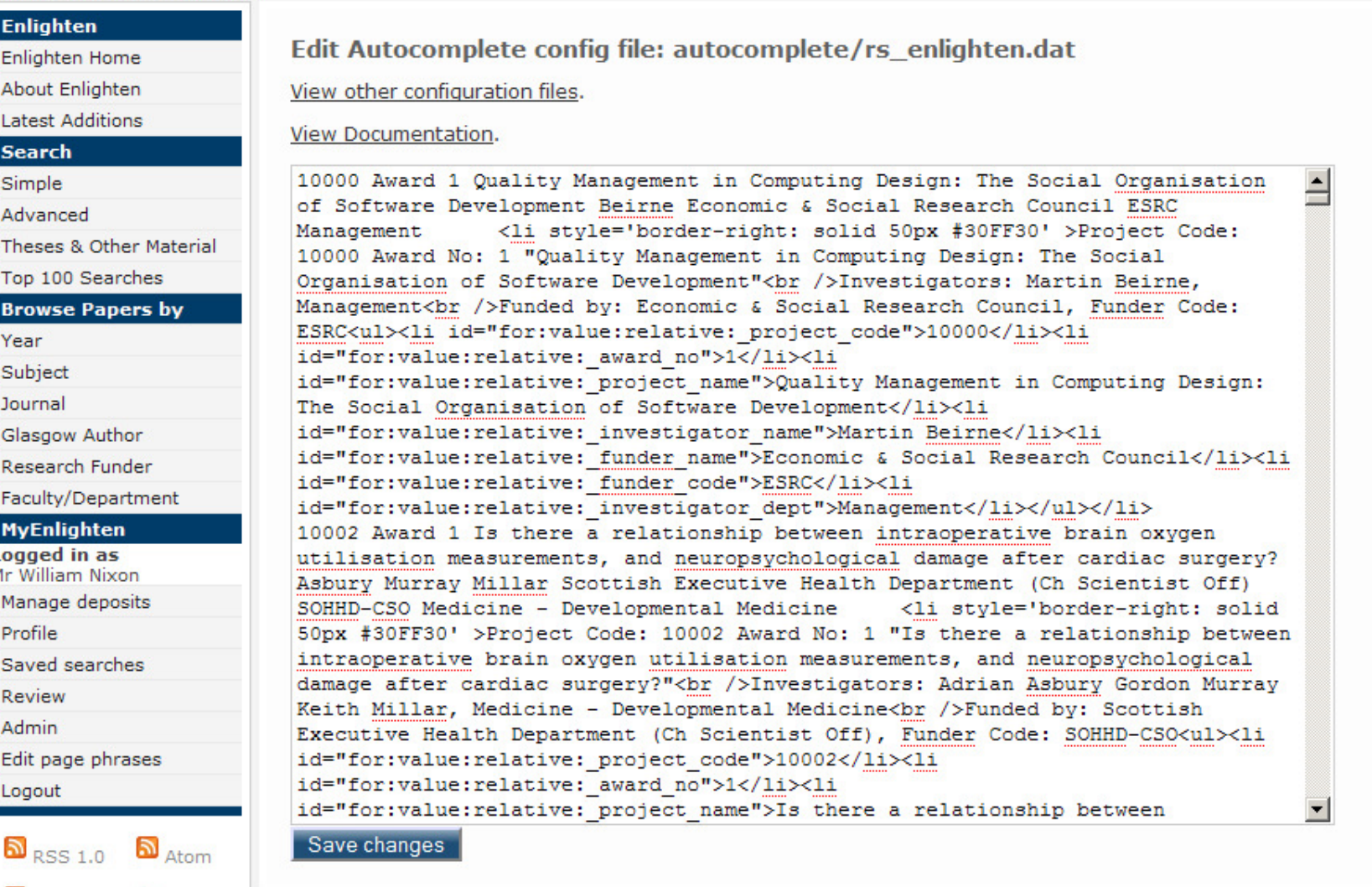

 $S$ <sub>RSS 2.0</sub>  $C$ <sub>Twitter</sub>

#### Research publications by members of the University of Glasgow

 $home > services > Enlighten$ 

 $\overline{\mathbf{v}}$ 

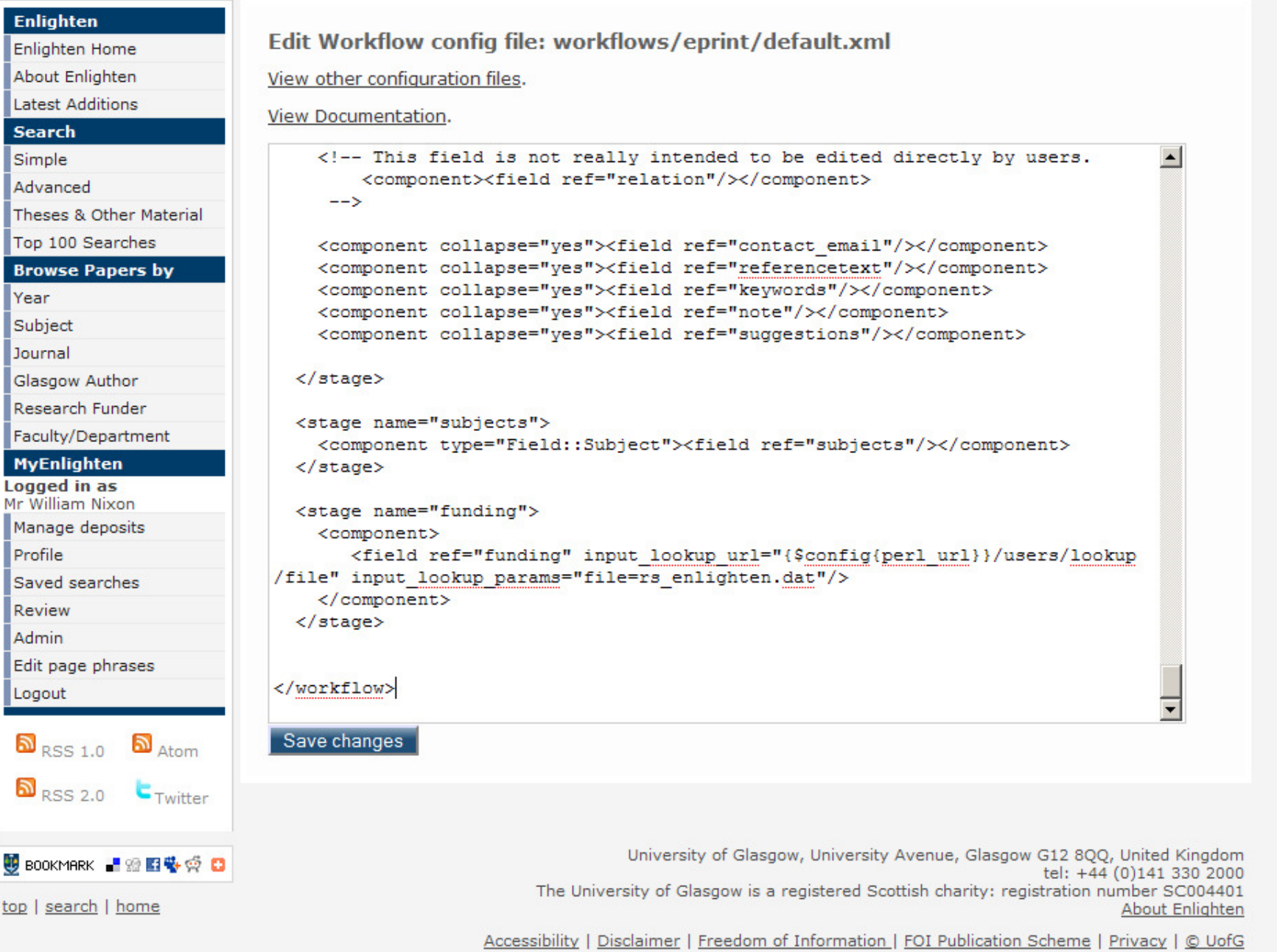

**College** 

 $\vert \bullet \vert$ 

 $\overline{\phantom{0}}$ 

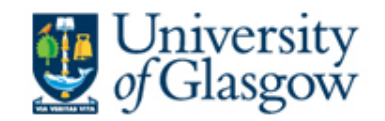

### **Workflow Changes and Challenges**

- $\bullet$ Identifying the funder and the paper
- $\bullet$ Checking and reviewing the funder data

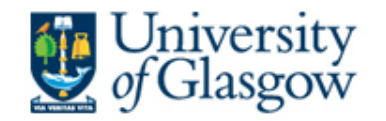

### **Find out more**

# Project Web and Blogs

- •http://www.gla.ac.uk/enrich
- $\bullet$ http://enlightenrepository.wordpress.com
- <u>http://researchoutcomes.wordpress.com</u> •

# Contact us

- • William Nixon w.j.nixon@lib.gla.ac.uk@williamjnixon
- $\bullet$  Lesley Drysdalel.drysdale@itservices.gla.ac.uk